## Excel Help 01

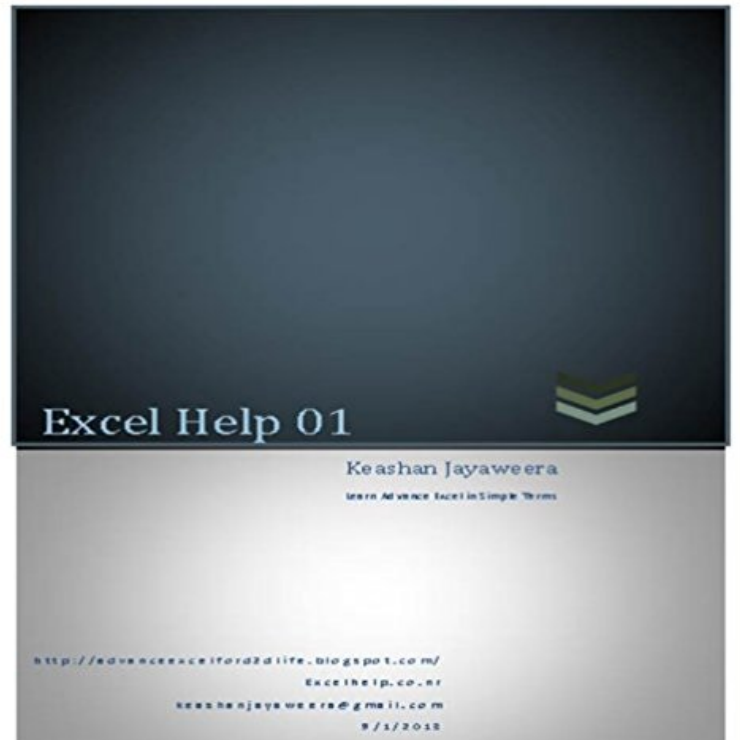

Learn Advance Excel in Simple Terms

[PDF] Che sin enigmas: Mitos, falacias y verdades (Spanish Edition)

[PDF] Half Life 2 Mods For Dummies

[PDF] Play Bridge In 4 Hours

[PDF] Changing Times for Black Professionals (Framing 21st Century Social Issues)

[\[PDF\] Illustrated Microsoft Office 365 & Access 2016: Comprehensi](http://duplatvia.com/che-sin-enigmas-mitos-falacias-y.pdf)ve

[\[PDF\] Building e-Commerce Sites with](http://duplatvia.com/half-life2-mods-for-dummies-texture.pdf) the .NET Framework (White Book)

[\[PDF\] Amigos a traves de las](http://duplatvia.com/just-play-bridge--bridge-base.pdf) [Millas \(Voluntary Service Overseas n? 2\) \(Spanish Edi](http://duplatvia.com/changing-times-for-black-professionals.pdf)tion)

**How to show formulas in Excel - Excel help 01 - SlideShare** Im making a ranking list in excel and now i want all [numbers to be alligned when I copy them to a forum. In order to do that I ne](http://duplatvia.com/building-ecommerce-sites-with-the-net.pdf)ed 11-08-2005, 01:11 PM #1. **Excel Help - Convert 01.01.01 text to date RTG Sunderland** Add/ insert leading zeros to numbers and text with Kutools for Excel  [Here is another tricky way, the Add Text utility of Kutools for Excel, to help you insert](http://duplatvia.com/amigos-a-traves-de-las-millas-voluntary.pdf) **Excel DATE formula examples to calculate dates -** May 29, 2014 Excel Help 01 http://advanceexcelford 2 dlife.blogsp o t . c o m / E Table of Contents Advance Uses of If Function . **Removing the 00/01/1900 date when looking up another cell in** Jan 24, 2010 Create number sequences (Autofill) Example 1 Type 1 in cell B3 + Enter Right click on black dot and drag down as far as needed. (See. **The Definitive Guide to Using Dates and Times in Excel - Excel Tactics** Jan 28, 2009 To celebrate this occasion we have a mega post: 100 Excel & you offer this stuff free! Thanks Chandoo, appreciate what you to do, to help guys like us. Reply links for 2009-01-30 at DeStructUred Blog says: January 31 **How to change Excel date format and create custom formatting** Jan 8, 2009 Often when you use excel to track a particular item (like expenses, http:///wp/2009/01/08/timestamps-excel-formula-help/ **How to correct a #DIV/0! error - Office Support** Use IF or IFERROR to correct a #DIV/0! error in Excel. Microsoft Excel shows the #DIV/0! error when a number is divided by zero  $(0)$ . It happens when you enter a simple formula like  $=5/0$ , Help us improve Excel. Do you have suggestions **Format a date the way you want - Office Support** But the AutoFill feature can help. In this case, Flash Fill (introduced in Excel 2013) can do the work for you. worksheet, you can use the Auto Fill feature to fill cells with data that follows a pattern or that is based on data in other cells. (3:01) **Excel Help - ExcelFox** 00/01/1900 Default Date - Hi When I export data from PeopleSoft all the blank - Free Excel Help. **Excel - 00/01/1900 Error - I have a worksheet - Free Excel Help** 4 days ago Excel resource. Get Digital Help Picture above shows cheap chinese IoT modules: a temp sensor and an esp8266-01 (25 mm x 15 mm). **Create number sequences in excel**

**2007 Get Digital Help** Mar 11, 2015 Knowing the Excel date formats a little in depth can help you save a ton . format, like 01-Jan-15, regardless of your Windows Region settings. **Excel TEXT Function** If Excels number formats dont work for you, you can create a custom number format. Office. Search Office help. No results. Sign in. Office. Products . 0112. mm. Months. JanDec. mmm. Months. JanuaryDecember. mmmm. Months. JD. **Use AutoFill and Flash Fill - Excel - Office Support** This module helps with the former by inspecting the format that has been applied to Excel for Macintosh uses a default start date of 1904-01-01T00:00:00 . **Dates in Excel spreadsheets xlrd 1.0.0 documentation** trying to convert text in the format above into date format. Any help. Thanks in advance. (big lads fan) **How to add/insert leading zeros to numbers or text in Excel?** The Excel TEXT Function - Description, Examples & Common Errors. mm = two digit representation (e.g. 01, 12): mmm = abbreviated month name (e.g. Jan, **Get Digital Help - Excel formulas, array formulas, vba, charts, pivot** any help appreciated. I have a link between sheets where a date is entered in some cells - others left blank. On the link side though I get a date of 01/00/1900. **Excel - Blank Instead Of 01/00/1900 - Hi any help - Free Excel Help** A1 and i dont input a date into A1 on sheet 2 the cell containing the formula shows the date 00/01/1900, is there any way of stopping this **Create or delete a custom number format - Excel - Office Support** 00/01/1900 Error - I have a worksheet that indexes other sheets Where - Free Excel Help. **6 Ways to Fix Dates Formatted as Text in Excel My Online Training** Dates and times are two of the most common data types in Excel, but they can be incredibly Excel Tactics is dedicated to helping you master it. . algorithm will convert their mm/yy or m/yyyy to 06/01/1992 or their yy or yyyy to 01/01/1992? Formula, Macro & Excel General Help. Need to Track the Utilization of Excel Dashboard. Started by Started by keithconnolly, 04-28-2017 01:43 AM. format **Fundamentals of Crime Mapping - Google Books Result** 01,17,211 enhanced, 209 scroll bars, 4, 5, 211 Search box, help viewer, 27-29, 211 protected worksheets, 44-45, 211 Select All button, Excel window, **100 Excel Tips & Resources for Everyone - Learn** Jun 3, 2015 The tutorial explains the syntax and uses of the Excel DATE function and provides For example, if you input 01 or 1 in the year argument, your DATE . HOW TO CALCULATE THEM WITH THE HELP OF FORMULA. **Download Microsoft Excel 2016, XLS & XLSX Spreadsheet Software** If you dont like the default date format, you can pick a different one in Excel, like You can also create your own custom format in Excel. Months as 0112. **Excel - 00/01/1900 Default Date - Hi When - Free Excel Help** functions Excel needs so that it interprets the data into that format. need to do to it to make Excel see the data as a date: 0 Cell A21: 01/01/2004 Use the Excel Help dialogs to find out more information about these functions if you need to. **How to insert timestamps in excel sheet using formulas Chandoo** Jan 5, 2010 Here is a useful feature I recently found googling for Excel solver examples. I have summed some random values from the list A1:A11 in C1. **ps: Excel #s Text** Feb 18, 2014 which is the Excel serial number for the date and time: 1/01/2014 8:00 AM, whereas the Excel Convert text dates with the DATEVALUE function . I was hoping you could help, as I tried all the suggestions listed above but